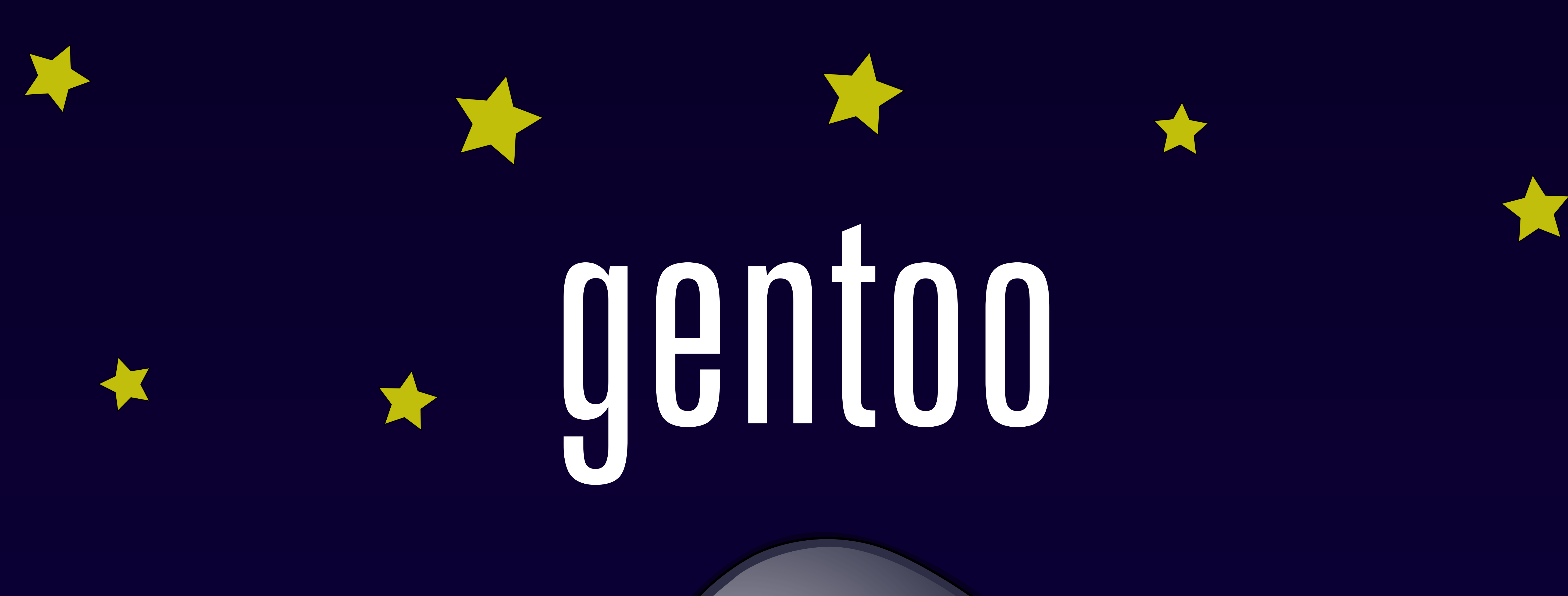

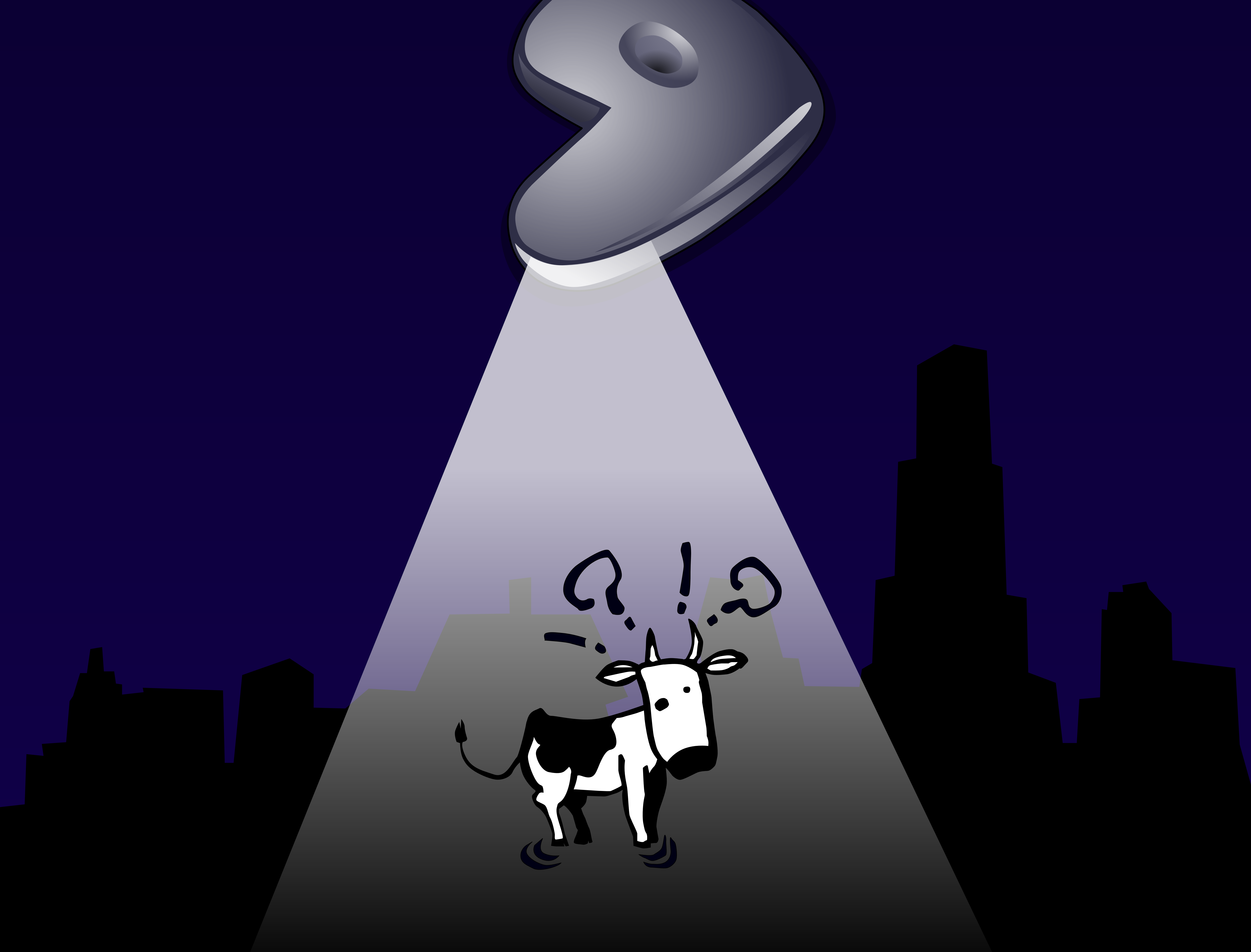

## Works great with systemd.

Choice included.